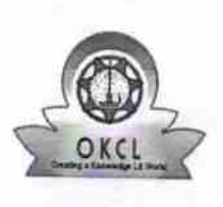

## eVidyalaya Half Yearly Report

Department of School & Mass Education, Govt.<br>of Odisha

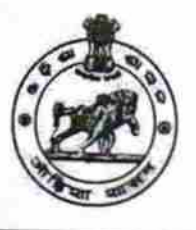

## School Name : GOVERNMENT SSD HIGH SCHOOL U\_DISE: District: Block: 21210125201 **KANDHAMAL BALLIGUDA** Report Create Date : 0000-00-00 00:00:00 (19005)

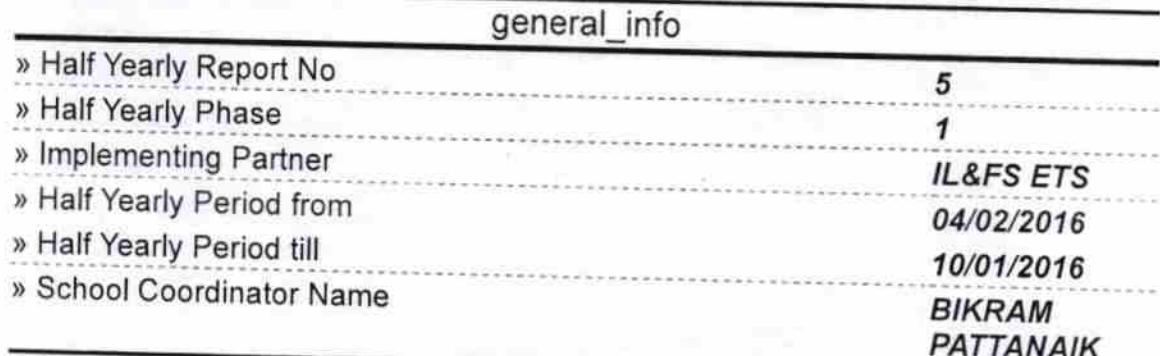

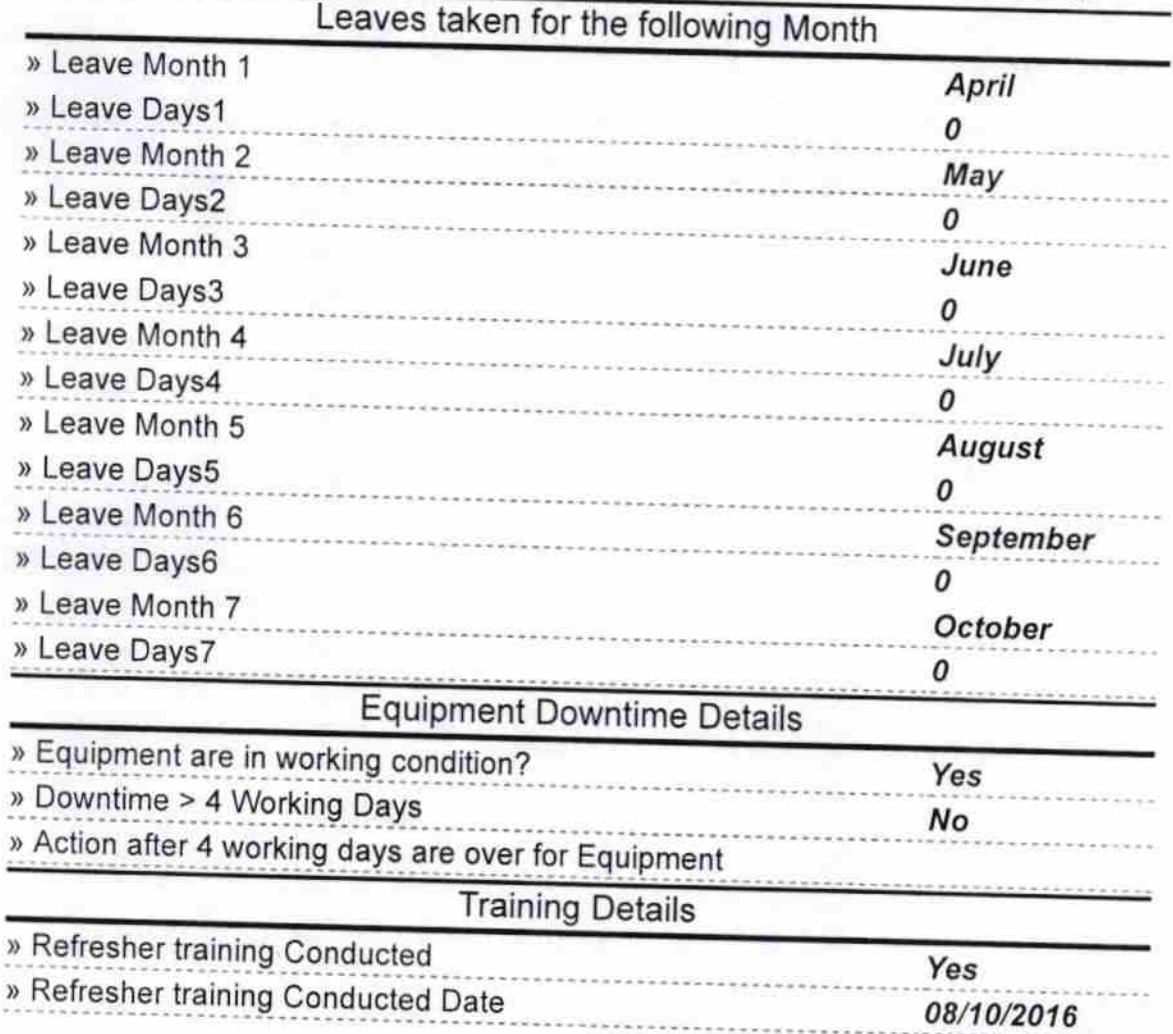

» If No; Date for next month

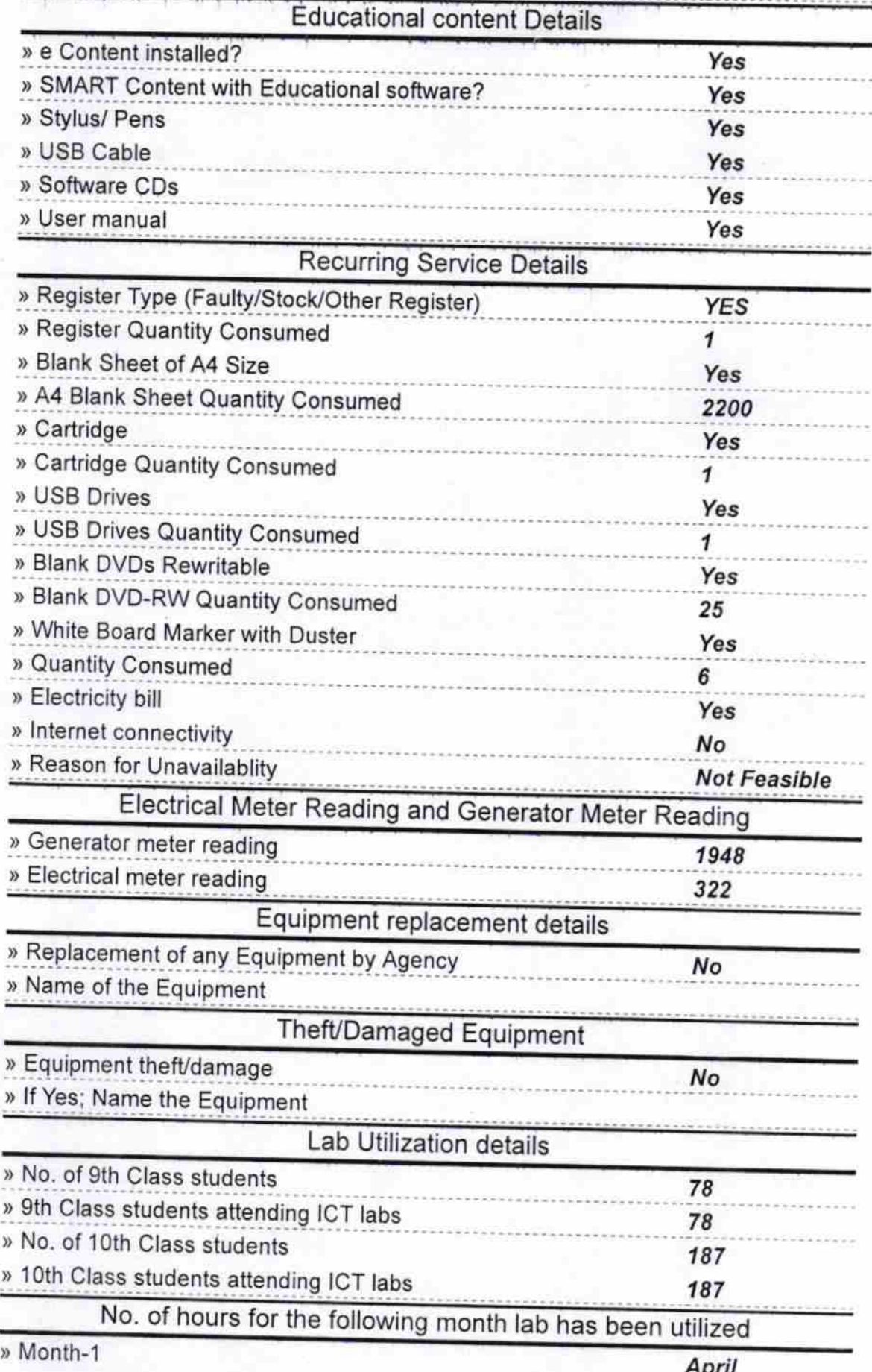

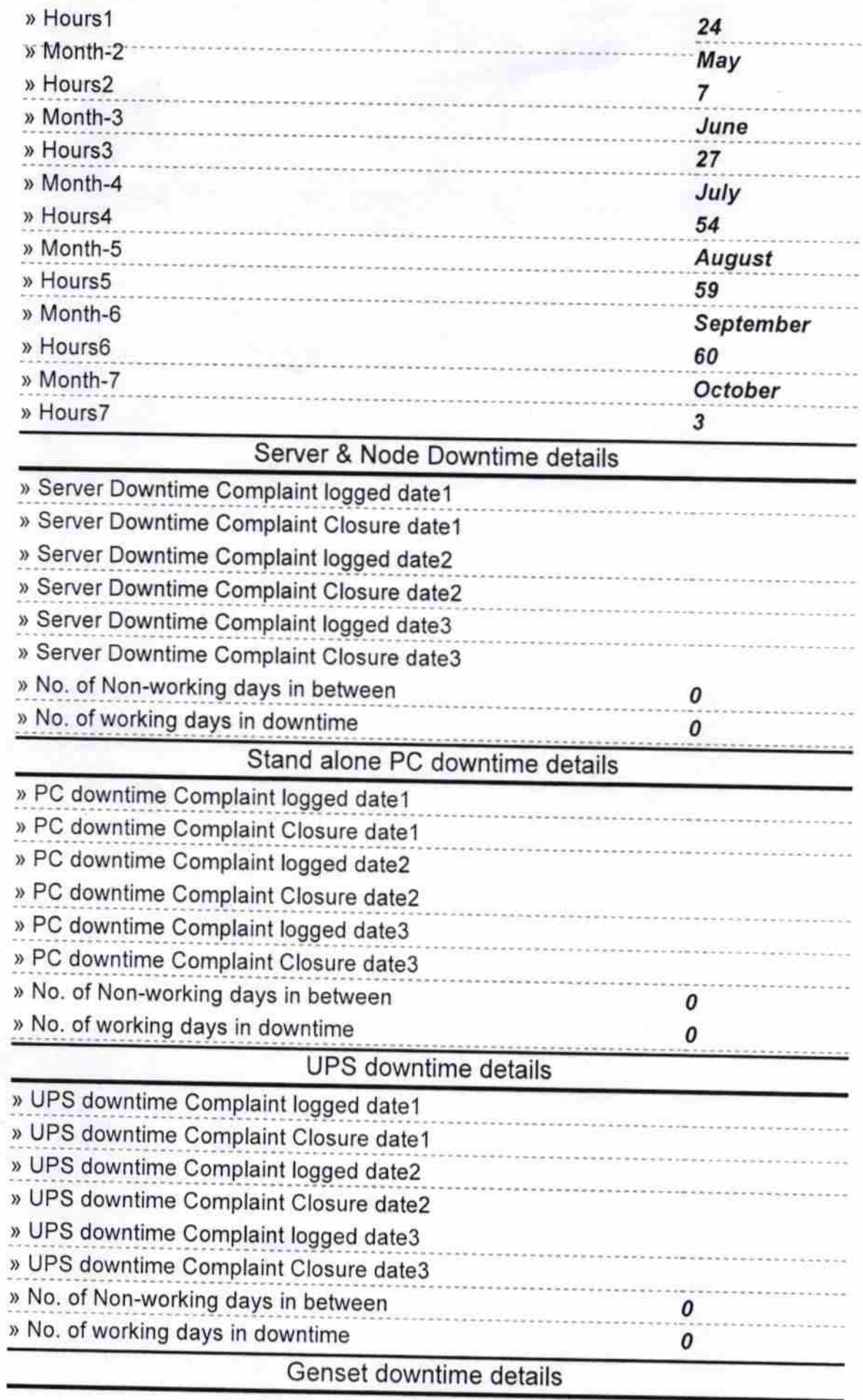

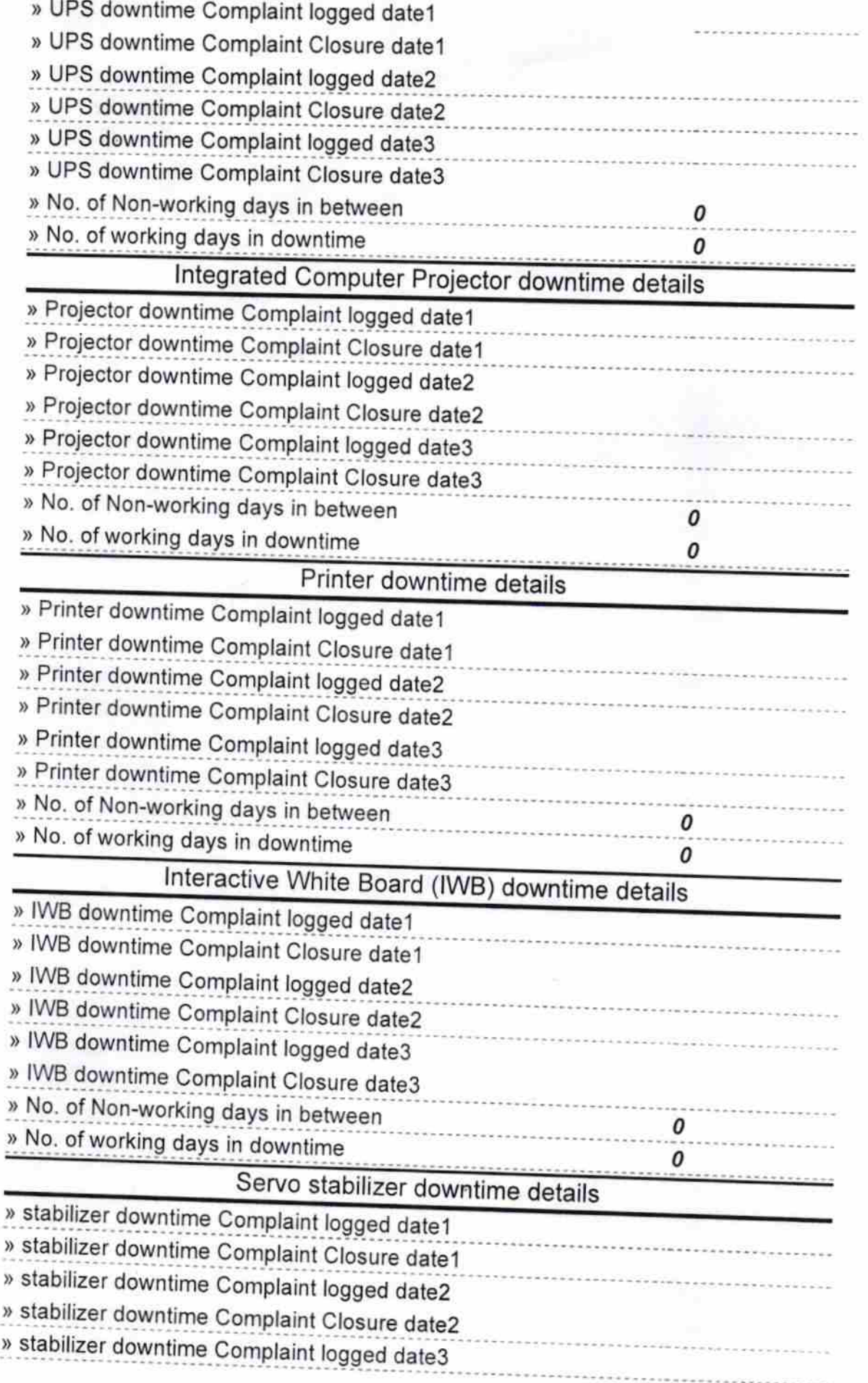

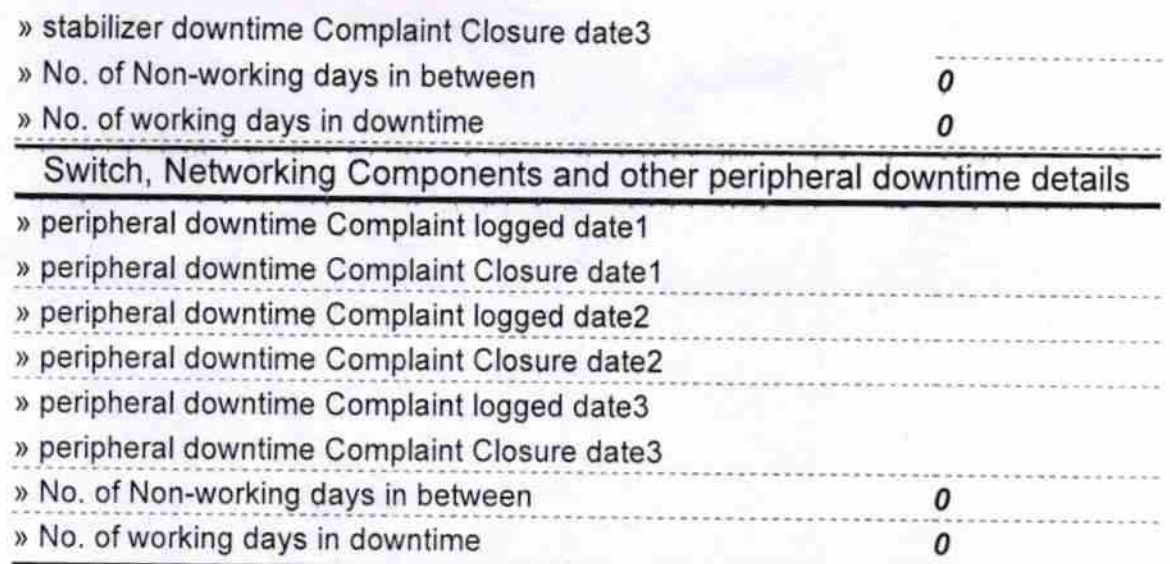

leny  $\sqrt{ }$ Signature of Head Master Mistress with Seal